## WOTTON\_RUNX\_TARGETS\_UP

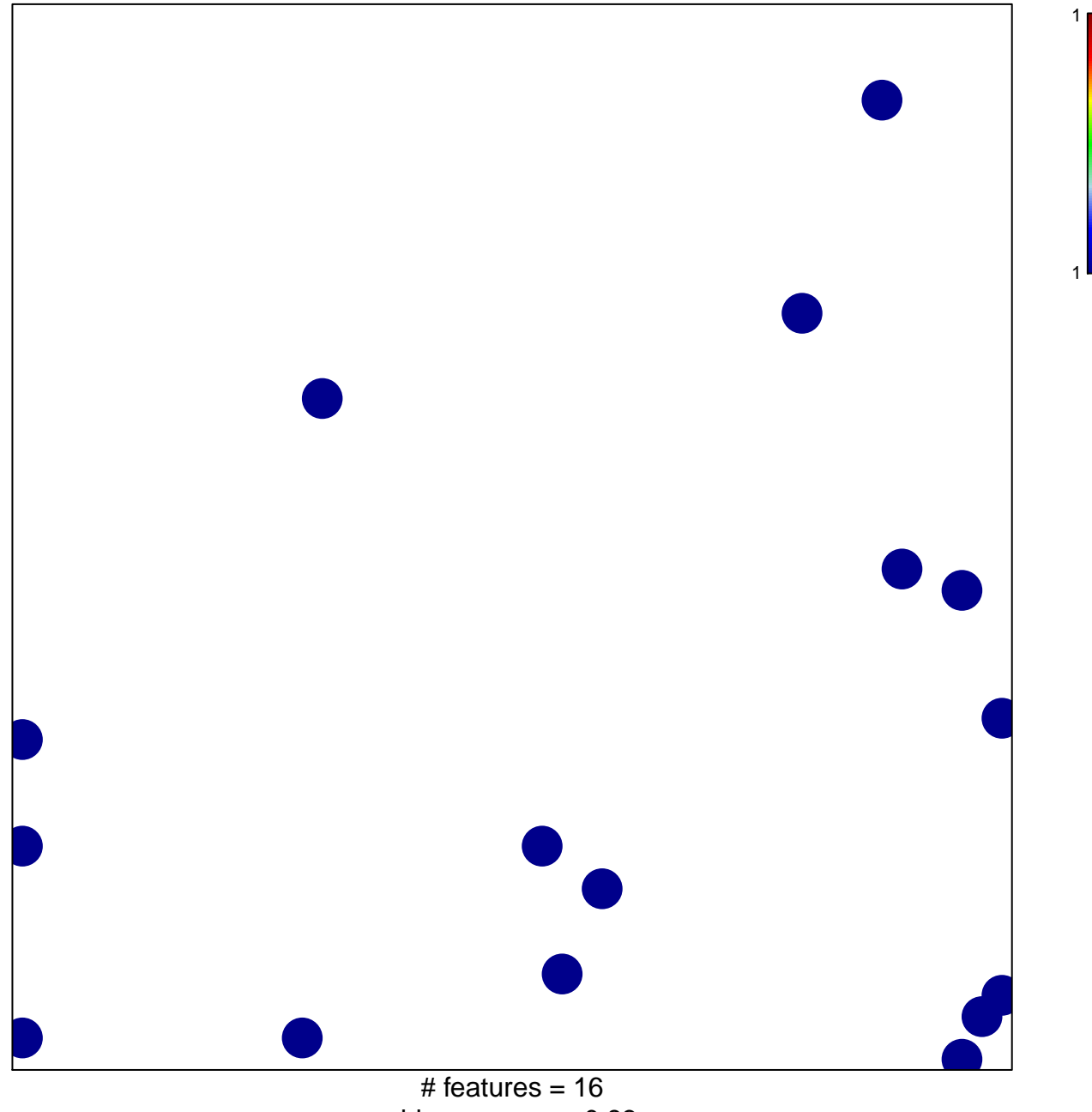

chi-square  $p = 0.83$ 

## **WOTTON\_RUNX\_TARGETS\_UP**

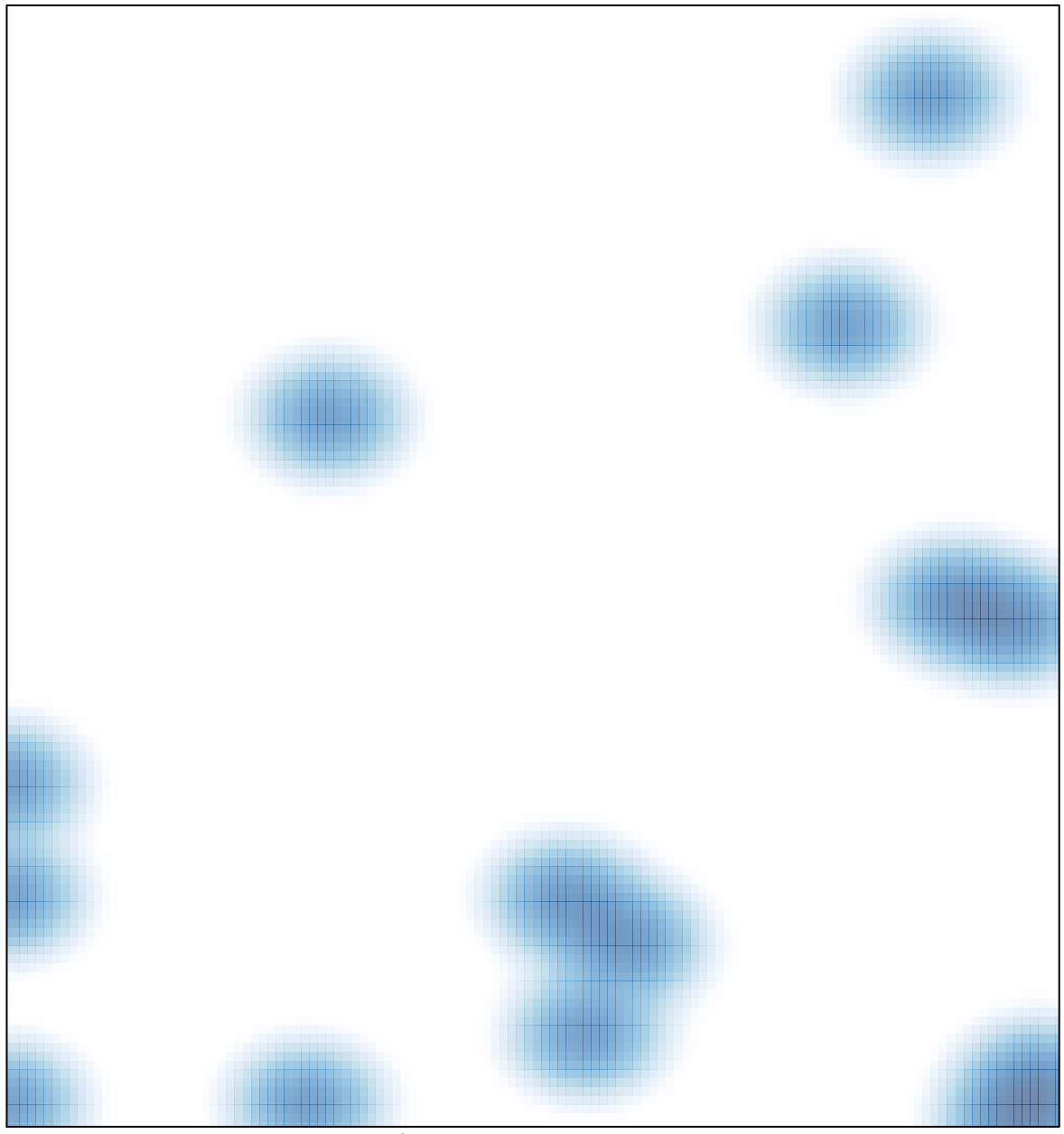

 $#$  features = 16, max = 1